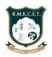

# **R.M.K. COLLEGE OF ENGINEERING AND TECHNOLOGY**

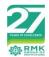

#### (An Autonomous Institution)

**R.S.M Nagar, Puduvoyal, Gummidipoondi Taluk, Thiruvallur District, Tamil Nadu- 601206** Affiliated to Anna University, Chennai / Approved by AICTE, New Delhi/Accredited by NAAC with AGrade An ISO 9001:2015 Certified Institution / All the Eligible Programs are accredited by NBA, New Delhi

# B.E. / B.TECH - COMPUTER SCIENCE AND ENGINEERING&ALLIED BRANCHES REGULATIONS-2022 CHOICE BASED CREDIT SYSTEM I SEMESTER CURRICULUM

| SEMESTER –I                              |                               |                                         |          |                    |    |   |    |    |
|------------------------------------------|-------------------------------|-----------------------------------------|----------|--------------------|----|---|----|----|
| Sl.<br>No.                               | Course<br>Code                | Course Title                            | Category | Contact<br>Periods | L  | Т | Р  | С  |
| THEORY COURSES WITH LABORATORY COMPONENT |                               |                                         |          |                    |    |   |    |    |
| 1                                        | 22MA101                       | Matrices and Calculus                   | BSC      | 5                  | 3  | 0 | 2  | 4  |
| 2                                        | 22CH101                       | Engineering Chemistry                   | BSC      | 5                  | 3  | 0 | 2  | 4  |
| 3                                        | 22CS101                       | Problem Solving using C++               | ESC      | 5                  | 3  | 0 | 2  | 4  |
| 4                                        | 22CS102                       | Software Development Practices          | ESC      | 5                  | 3  | 0 | 2  | 4  |
| 5                                        | 22EC101                       | Digital Principles and System<br>Design | ESC      | 5                  | 3  | 0 | 2  | 4  |
| тнес                                     | ORY COURS                     | SES                                     |          |                    | •  | • | •  |    |
| 6                                        | 22GE201                       | Heritage of Tamils / தமிழர்<br>மரபு     | HSMC     | 1                  | 1  | 0 | 0  | 1  |
| LABO                                     | ORATORY (                     | COURSES WITH THEORY CO                  | MPONENT  |                    |    |   |    |    |
| 7                                        | 22GE101                       | Computer aided Engineering<br>Graphics  | ESC      | 3                  | 1  | 0 | 2  | 2  |
| LABO                                     | ORATORY (                     | COURSES                                 |          |                    |    |   |    |    |
| 8                                        | 22GE111                       | Product Development Lab-1               | EEC      | 2                  | 0  | 0 | 2  | 1  |
| MANI                                     | MANDATORY COURSES             |                                         |          |                    |    |   |    |    |
| 9                                        | 9 Induction Program MC 3Weeks |                                         |          |                    |    |   |    |    |
|                                          | TOTAL                         |                                         |          | 31                 | 17 | 0 | 14 | 24 |

| L | Т | Р | С |
|---|---|---|---|
| 3 | 0 | 2 | 4 |

### **OBJECTIVES:**

CODE

The syllabus is designed to:

- explain the concepts of matrix algebra techniques needed for practical applications
- determine the curvature of the curves .
- illustrate the simple applications of multivariable calculus and vector calculus .
- elaborate the concept and application of multiple integrals .

#### UNIT I MATRICES

Eigenvalues and Eigenvectors of a real matrix - Properties of Eigenvalues and Eigenvectors -Statement and applications of Cayley-Hamilton Theorem - Diagonalization of matrices by orthogonal transformation - Reduction of a quadratic form to canonical form by orthogonal transformation - Nature of quadratic forms.

# **Experiments using SCILAB**:

- 1. Introduction to SCILAB through matrices and general syntax.
- 2. Finding the Eigenvalues and Eigenvectors.
- 3. Plotting the graph of a quadratic form.

#### **UNIT II** SINGLE VARIABLE CALCULUS

Curvature in Cartesian and Polar Co-ordinates - Centre and radius of curvature - Circle of curvature-Evolutes.

# **Experiments using SCILAB:**

- 1. Evaluating the radius of curvature.
- 2. Finding the coordinates of the center of curvature.
- 3. Tracing of Curves.

#### UNIT III MULTIVARIABLE CALCULUS

Partial derivatives (excluding Euler's theorem) - Total derivative - Differentiation of implicit functions - Jacobian and properties - Taylor's series for functions of two variables - Maxima and minima of functions of two variables.

# **Experiments using SCILAB:**

- 1. Evaluating the maxima of functions of several variables.
- 2. Evaluating the minima of functions of several variables.
- 3. Evaluation of Jacobians.

#### **UNIT IV MULTIPLE INTEGRALS**

Double integrals - Change of order of integration - Area enclosed by plane curves - Triple integrals - Volume of solids. Theory: 9

Laboratory: 6

Theory: 9

# 15

15

# Theory: 9

Laboratory: 6

#### 15

# Theory: 9

Laboratory: 6

# **Experiments using SCILAB:**

- 1. Evaluating area under a curve.
- 2. Evaluating area using double integral.
- 3. Evaluation of volume by integrals.

# UNIT V VECTOR CALCULUS

Gradient, divergence and curl (excluding vector identities) – Directional derivative – Irrotational and Solenoidal vector fields – Vector integration – Green's theorem in a plane and Gauss divergence theorem (Statement only) – Simple applications involving cubes and rectangular parallelopipeds.

**Experiments using SCILAB:** 

- 1. Evaluating gradient.
- 2. Evaluating directional derivative.
- 3. Evaluating divergence and curl.

# **COURSE OUTCOMES:**

After the successful completion of the course, the student will be able to:

CO1: Use the matrix algebra methods to diagonalize the matrix

CO2: Determine the evolute of the curve.

CO3: Apply differential calculus ideas on the function of several variables.

CO4: Evaluate the area and volume by applying the concept of multiple integration .

CO5: Utilize the concept of vector calculus in evaluating integrals.

# **TEXT BOOKS**:

- 1. Erwin Kreyszig, "Advanced Engineering Mathematics", John Wiley and Sons, 10<sup>th</sup> Edition, New Delhi, 2016.
- 2. B.S. Grewal, "Higher Engineering Mathematics", Khanna Publishers, New Delhi, 43<sup>rd</sup> Edition, 2014.

# **REFERENCES:**

- 1. M. K. Venkataraman, "Engineering Mathematics", Volume I, 4<sup>th</sup> Edition, The National Publication Company, Chennai, 2003.
- 2. P. Sivaramakrishna Das, C. Vijayakumari, "Engineering Mathematics", Pearson Education India, 4<sup>th</sup> Edition 2019.
- 3. H. K. Dass, and Er. Rajnish Verma, "Higher Engineering Mathematics", S. Chand Private Limited, 3<sup>rd</sup> Edition 2014.
- 4. B.V. Ramana, "Higher Engineering Mathematics", Tata McGraw Hill Publishing Company, 6<sup>th</sup> Edition, New Delhi, 2008.
- 5. S.S. Sastry, "Engineering Mathematics", Vol. I & II, PHI Learning Private Limited, 4<sup>th</sup> Edition, New Delhi, 2014.
- 6. James Stewart, "Calculus: Early Transcendentals", Cengage Learning, 7<sup>th</sup> Edition, New Delhi, 2015.

15

Laboratory: 6

Laboratory: 6

Theory: 9

| L | Т | Р | С |
|---|---|---|---|
| 3 | 0 | 2 | 4 |

### **OBJECTIVES:**

- To understand the water quality criteria and interpret its applications in water purification.
- To gain insights into the basic concepts of electrochemistry and implement its applications in chemical sensors.
- To acquire knowledge on the fundamental principle of energy storage devices and relate it to electric vehicles.
- To identify the different types of smart materials and explore their applications in Engineering and Technology.
- To assimilate the preparation, properties and applications of nanomaterials in various fields.

# UNIT I WATER TECHNOLOGY

Sources of water – Impurities - Drinking water quality parameters – Hardness and its types, problems - Municipal water treatment and disinfection (chlorination - break-point chlorination, UV, Ozonation). Boiler troubles - Scales and sludges, Boiler feedwater: Requirements - Internal treatment (phosphate, colloidal, sodium aluminate and Calgon conditioning). External treatment – Ion exchange demineralization - Principle, process and fouling. Desalination of brackish water: Reverse osmosis – principle -types of membranes, process and fouling. (Theory-9)

- 1. Determination of total, temporary and permanent hardness of water by EDTA method.
- 2. Determination of chloride content of water sample by argentometric method.
- 3. Determination of alkalinity in water sample.

# UNIT II ELECTROCHEMISTRY AND SENSORS

Introduction-Conductance-factors affecting conductance–Electrodes–origin of electrode potential – single electrode potential, standard electrode potential – measurement of single electrode potential – over voltage - reference electrodes (standard hydrogen electrode, calomel electrode)-ion selective electrode- glass electrode - Nernst equation (derivation), numerical problems, Electrochemical series and its applications. Chemical sensors – Principle of chemical sensors – Breath analyzer – Gas sensors– $CO_2$  sensors - Sensor for health care – Glucose sensor. (Theory-9)

- 1. Determination of the amount of NaOH using a conductivity meter.
- 2. Determination of the amount of acids in a mixture using a conductivity meter.
- **3. Determination of the amount of given hydrochloric acid using a pH meter.** (Laboratory-6)

# UNIT III ENERGY STORAGE DEVICES AND ENERGYSOURCES

Batteries – Primary alkaline battery - Secondary battery - Pb-acid battery, Fuel cell-  $H_2$ –  $O_2$  fuel cell. Batteries used in E- vehicle: Ni-metal hydride battery, Li-ion Battery, Li-air Battery Nuclear Energy – Nuclear fission, fusion, differences, characteristics – nuclear chain reactions – light water nuclear reactor – breeder reactor. (Theory-9)

15

#### 15

15

(Laboratory-6)

- 1. Determination of single electrode potential of the given electrode.
- 2. Estimation of the iron content of the given solution using a potentiometer.
- 3.

n of electrochemical cell potential (using different electrodes/ different concentrations of electrolytes) (Laboratory-6)

# UNIT IV SMART MATERIALS FOR ENGINEERINGAPPLICATIONS

Polymers – Definition – Classification – smart polymeric materials - Preparation, properties and applications of Piezoelectric polymer - Polyvinylidene fluoride (PVDF), Electroactive polymer-Polyaniline (PANI) and Biodegradable polymer - Polylactic acid (PLA). Polymer composites: Definition, Classification – FRP's – Kevlar. Shape Memory Alloys: Introduction, Shape memory effect – Functional properties of Shape Memory Alloys – Types of Shape Memory Alloys - Nitinol (Ni-Ti) alloys - applications. Chromogenic materials: Introduction – Types - applications.

(Theory-9)

(Laboratory-6)

1. Determination of the molecular weight of polymer using Ostwald viscometer.

# 2. Application of polymeric fibers in 3D printing.

# UNIT V NANOCHEMISTRY

Introduction – synthesis – top-down process (laser ablation, chemical vapor deposition), bottom-up process (precipitation, electrochemical deposition) – properties of nanomaterials – types – nanotubes -carbon nanotubes, applications of CNT - nanocomposites – General applications of nanomaterials in electronics, information technology, medical and healthcare, energy, environmental remediation, construction and transportation industries. (Theory-9)

- **1.** Determination of concentration of BaSO4 nanoparticles by conductometric titrations.
- 2. Preparation of ZnO nanocrystal by precipitation method.

# **TOTAL: 75 PERIODS**

(Laboratory-6)

# **COURSE OUTCOMES:**

On successful completion of this course, the students will be able to

- CO1: Interpret the water quality parameters and explain the various water treatment methods.
- CO2: Construct the electrochemical cells and sensors.
- CO3: Compare different energy storage devices and predict their relevance in electric vehicles.
- CO4: Classify different types of smart materials, their properties and applications in Engineering and Technology.
- CO5: Integrate the concepts of nanochemistry and enumerate its applications in various fields.

# **TEXTBOOKS:**

- 1. P.C. Jain and Monika Jain, "Engineering Chemistry", 17<sup>th</sup> Edition, Dhanpat Rai Publishing Company Pvt. Ltd., New Delhi,2022.
- 2. Sivasankar B., "Engineering Chemistry", Tata Mc Graw-Hill Publishing Company Ltd., New Delhi, 2012.

15

#### 15 and

**Determinatio** 

### **REFERENCES**:

- 1. S.S. Dara and S.S. Umare, "A Textbook of Engineering Chemistry", 12<sup>th</sup> Edition, S. Chand & Company, New Delhi, 2013.
- 2. V.R. Gowarikar, Polymer Science, 2nd edition, New Age International Publishers, 2021.
- 3. J. C. Kuriacose and J. Rajaram, "Chemistry in Engineering and Technology", Volume -1 & Volume -2, Tata McGraw-Hill Education Pvt. Ltd., 2010.
- 4. Geoffrey A. Ozin, Andre C. Arsenault and Ludovico Cademartiri, "Nanochemistry: A Chemical Approach to Nanomaterials", 2<sup>nd</sup> Edition, RSC publishers,2015.
- 5. Prasanna Chandrasekhar, "Conducting polymers, fundamentals and applications– IncludingCarbonNanotubesandGraphene",SecondEdition,SpringerScience&Business Media, New York,2019.
- 6. J. Mendham, R. C. Denney, J. D. Barnes, M. J. K. Thomas and B. Sivasankar, "Vogel's Quantitative Chemical Analysis", 6<sup>th</sup> edition, Pearson Education Pvt. Ltd., 2019.

# LIST OF EQUIPMENTS FOR A BATCH OF 30 STUDENTS

| S. No. | <b>Description of Equipment</b> | Quantity |
|--------|---------------------------------|----------|
| 1.     | Conductivity meter              | 10 Nos   |
| 2.     | pH meter                        | 10 Nos   |
| 3.     | Potentiometer                   | 10 Nos   |

| 2200101                                                                                                    | PROBLEM SOLVING USING C++                                                                        | L       | Т      | Р      | С     |  |  |  |
|----------------------------------------------------------------------------------------------------|--------------------------------------------------------------------------------------------------|---------|--------|--------|-------|--|--|--|
| 22CS101                                                                                                    | (Lab Integrated)                                                                                 | 3       | 0      | 2      | 4     |  |  |  |
| OBJECTIVES:                                                                                                    |                                                                                                  |         |        |        |       |  |  |  |
| • To learn programming fundamentals in C.                                                                                |                                                                                                  |         |        |        |       |  |  |  |
| <ul> <li>To gain knowledge on pointers and functions.</li> <li>To apply the principles of classes and chirate</li> </ul> |                                                                                                  |         |        |        |       |  |  |  |
|                                                                                                    | To apply the principles of classes and objects                                                   |         |        |        |       |  |  |  |
|                                                                                                    | To develop a C++ application with object oriented concepts.                                      |         |        |        |       |  |  |  |
|                                                                                                    | To use the functionalities of I/O operations, files build C++ progra                             | ams us  | sing   |        |       |  |  |  |
| exceptions. UNIT I PROGRAMMING FUNDAMENTALS                                                                              |                                                                                                  |         |        |        |       |  |  |  |
| General Pro                                                                                                    | blem Solving concepts: Algorithm for problem solving with Sec                                    | quenti  | ial Lo | ogic   |       |  |  |  |
|                                                                                                    | ecisions and Loops.                                                                              | 1       |        | 0      |       |  |  |  |
| Overview o                                                                                                    | f C – Data types – Identifiers – Variables – Storage Class Spec                                  | cifiers | – C    | onsta  | nts – |  |  |  |
| -                                                                                                    | Expressions – Statements – Arrays and Strings – Single-Dimens                                    | ional   | -Tv    | vo-    |       |  |  |  |
|                                                                                                    | l Arrays – Arrays of Strings – Multidimensional Arrays.                                          |         |        |        |       |  |  |  |
| UNIT II                                                                                                    | POINTERS AND FUNCTIONS                                                                           |         |        |        | 15    |  |  |  |
|                                                                                                    | ariables - Operators - Expressions - Pointers and Arrays - Funct                                 |         |        |        | les – |  |  |  |
|                                                                                                    | guments – return Statement – Recursion – Structures – Unions –                                   | Enum    | erati  | ons.   |       |  |  |  |
| UNIT III                                                                                                    | CLASSES AND OBJECTS                                                                              |         |        |        | 15    |  |  |  |
|                                                                                                    | Object Oriented Programming – Benefits of OOP – Simple C+                                        |         |        |        |       |  |  |  |
|                                                                                                    | - Member functions - Nesting of member functions - Private                                       |         |        |        |       |  |  |  |
| -                                                                                                    | location for Objects - Static Data Members - Static Member                                       |         |        |        | -     |  |  |  |
| •                                                                                                    | bjects as function arguments - Returning objects - friend function<br>Constructors - Destructors | ons –   | Cons   | st Mei | mber  |  |  |  |
|                                                                                                    | OPERATOR OVERLOADING , INHERITANCE AND                                                           |         |        |        | 15    |  |  |  |
| UNIT IV                                                                                                    | POLYMORPHISM                                                                                     |         |        |        |       |  |  |  |
|                                                                                                    | verloading - Overloading Using Friend functions - Inheritance -                                  |         |        |        |       |  |  |  |
|                                                                                                    | se Class - Abstract Class - Constructors in Derived Classes - m                                  | embe    | r clas | ss: ne | sting |  |  |  |
| of classes.                                                                                                    | biasts this pointer Deinter to derived Class Virtual functions                                   | Duro    | Vint   | 1      |       |  |  |  |
|                                                                                                    | bjects – this pointer- Pointer to derived Class - Virtual functions -<br>Polymorphism            | - Fule  | v II t | ual    |       |  |  |  |
| UNIT V                                                                                                    | I/O, FILES AND EXCEPTIONS                                                                        |         |        |        | 15    |  |  |  |
|                                                                                                    | as – Unformatted I/O - Formatted Console I/O – Opening and                                       | Clos    | ing I  | Tilo   |       |  |  |  |
|                                                                                                    | e pointers and their manipulations – Templates – Class Template                                  |         | 0      |        | THE   |  |  |  |
|                                                                                                    | Exception handling.                                                                              | 5 1     |        |        |       |  |  |  |
| Lab Exercises                                                                                                    |                                                                                                  |         |        |        |       |  |  |  |
| 1. Writ                                                                                                    | 1. Write C/C++ programs for the following:                                                       |         |        |        |       |  |  |  |
| a. Find the sum of individual digits of a positive integer.                                                              |                                                                                                  |         |        |        |       |  |  |  |
| b. Compute the GCD of two numbers.                                                                                       |                                                                                                  |         |        |        |       |  |  |  |
| c. Find the roots of a number (Newton's method)                                                                          |                                                                                                  |         |        |        |       |  |  |  |
| 2. Write C/C++ programs using arrays:                                                                                    |                                                                                                  |         |        |        |       |  |  |  |
| 3                                                                                                    | . Find the maximum of an array of numbers.                                                       |         |        |        |       |  |  |  |
|                                                                                                    | b. Remove duplicates from an array of numbers.                                                   |         |        |        |       |  |  |  |
|                                                                                                    | Print the numbers in an array after removing even numbers. $C/C$                                 |         |        |        |       |  |  |  |
| 3. Write C/C++ programs using strings:                                                                                   |                                                                                                  |         |        |        |       |  |  |  |

- a. Checking for palindrome.
- b. Count the occurrences of each character in a given word.
- 4. Generate salary slip of employees using structures and pointers. Create a structure Employee with the following members:
  - EID, Ename, Designation, DOB, DOJ, Basicpay
  - Note that DOB and DOJ should be implemented using structure within structure.
- 5. Compute internal marks of students for five different subjects using structures and functions.
- 6. Write a program Illustrating Class Declarations, Definition, and Accessing Class Members.
- 7. Program to illustrate default constructor, parameterized constructor and copy constructors
- 8. Write a Program to Demonstrate the i) Operator Overloading. ii) Function Overloading.
- 9. Write a Program to Demonstrate Friend Function and Friend Class.
- 10. Program to demonstrate inline functions.
- 11. Program for Overriding of member functions.
- 12. Write C++ programs that illustrate how the following forms of inheritance are supported:
  - a) Single inheritance b)Multiple inheritance c)Multi level inheritance d)Hierarchical inheritance
- 13. Program to demonstrate pure virtual function implementation.
- 14. Count the number of account holders whose balance is less than the minimum balance using sequential access file.
- 15. Write a Program to Demonstrate the Catching of all Exceptions.
- 16. Mini project.

# **TOTAL: 45+30 = 75 PERIODS**

# **OUTCOMES:**

# At the end of this course, the students will be able to:

CO1: Solve problems using basic constructs in C.

**CO2:** Implement C programs using pointers and functions.

**CO3:** Apply object-oriented concepts and solve real world problems.

**CO4:** Develop C++ programs using operator overloading and polymorphism.

**CO5:** Implement C++ programs using Files and exceptions.

# **TEXT BOOKS:**

- 1. Herbert Schildt, "The Complete Reference C++", 4th edition, MH, 2015. (Unit 1 & 2)
- 2. E Balagurusamy,"Object Oriented Programming with C++", 4th Edition, Tata McGraw-Hill Education, 2008. (Unit 3, 4 & 5)

# **REFERENCES:**

- 1. Nell Dale, Chip Weems, "Programming and Problem Solving with C++", 5<sup>th</sup> Edition, Jones and Barklett Publishers, 2010.
- 2. John Hubbard, "Schaum's Outline of Programming with C++", MH, 2016.
- 3. Yashavant P. Kanetkar, "Let us C++", BPB Publications, 2020
- 4. ISRD Group, "Introduction to Object-oriented Programming and C++", Tata McGraw-Hill Publishing Company Ltd., 2007.
- 5. D. S. Malik, "C++ Programming: From Problem Analysis to Program Design", Third Edition, Thomson Course Technology, 2007.
- 6. https://infyspringboard.onwingspan.com/web/en/app/toc/ lex\_auth\_01297200240671948837\_shared/overview

| 22CS102                                                                                                    | SOFTWARE DEVELOPMENT PRACTICES                                                                                                    | L                    | Τ                    | P                  | С                        |  |
|----------------------------------------------------------------------------------------------------|----------------------------------------------------------------------------------------------------|----------------------|----------------------|--------------------|--------------------------|--|
| 2200102                                                                                                    | (Theory Course with Laboratory Component)                                                                                                    | 3                    | 0                    | 2                  | 4                        |  |
| OBJECTIVI                                                                                                    | ES:                                                                                                    |                      |                      |                    |                          |  |
| • To discuss the essence of agile development methods.                                                                                                    |                                                                                                    |                      |                      |                    |                          |  |
| • To set up and create a GitHub repository.                                                                                                    |                                                                                                    |                      |                      |                    |                          |  |
| • To cre                                                                                                    | eate interactive websites using HTML                                                                                                    |                      |                      |                    |                          |  |
| • To design interactive websites using CSS.                                                                                                    |                                                                                                    |                      |                      |                    |                          |  |
| To develop dynamic web page using Java script.                                                                                                    |                                                                                                    |                      |                      |                    |                          |  |
| UNIT I                                                                                                    | AGILE SOFTWARE DEVELOPMENT AND Git and GitHu                                                                                                    | b                    |                      |                    | 15                       |  |
| Software Engineering Practices – Waterfall Model - Agility – Agile Process – Extreme<br>Programming - Agile Process Models – Adaptive Software Development – Scrum – Dynamic<br>Systems Development Method – Crystal – Feature Driven Development – Lean Software<br>Development – Agile Modeling – Agile Unified Process – Tool set for Agile Process.<br>Introduction to Git –Setting up a Git Repository - Recording Changes to the Repository - Viewing<br>the Commit History - Undoing Things - Working with Remotes -Tagging - Git Aliases - Git<br>Branching - Branches in a Nutshell - Basic Branching and Merging - Branch Management -<br>Branching Workflows - Remote Branches - Rebasing.<br>Introduction to GitHub – Set up and Configuration - Contribution to Projects, Maintaining a |                                                                                                    |                      |                      |                    |                          |  |
| *                                                                                                    | pting GitHub.                                                                                                    |                      |                      |                    |                          |  |
| UNIT II                                                                                                    | HTML                                                                                                    |                      |                      |                    | 15                       |  |
| Server-side S<br>Horizontal Ru                                                                                                    | <ul> <li>Web Basics – Multitier Application Architecture – Cline-Side</li> <li>Scripting – HTML5 – Headings – Linking – Images – Special</li> <li>Iles – Lists – Tables – Forms – Internal Linking – meta Elements – F</li> <li>atalist Elements – Page-Structure Elements.</li> </ul>                                                                             | Ch                   | arac                 | eters              | s and                    |  |
| UNIT III                                                                                                    | CSS                                                                                                    |                      |                      |                    | 15                       |  |
| Positioning E<br>Types and M<br>Box Shadows                                                                                                    | <ul> <li>Embedded Style Sheets – Conflicting Styles – Linking External<br/>lements – Backgrounds – Element Dimensions – Box Model and Te<br/>edia Queries – Drop-Down Menus – Text Shadows – Rounded Co<br/>s – Linear Gradients – Radial Gradients – Multiple Background<br/>nimations – Transitions and Transformations – Flexible Box La<br/>Layout.</li> </ul> | ext F<br>orne<br>Ima | Flow<br>ers –<br>ges | - N<br>- Co<br>- I | /ledia<br>olor –<br>mage |  |
| UNIT IV                                                                                                    | JAVASCRIPT BASICS                                                                                                    |                      |                      |                    | 15                       |  |
| Making: Equ<br>Program Mod<br>– Declaring a                                                                                                    | to Scripting – Obtaining user input – Memory Concepts – Arithmality and Relational Operators – JavaScript Control Statements<br>lules – Programmer-defined functions – Scope rules – functions – Re<br>and Allocating Arrays – References and Reference Parameters – P<br>Aultidimensional arrays.<br>JAVASCRIPT OBJECTS and database connectivity                 | s –<br>curs          | Fur<br>ion           | nctio<br>– A       | ons –<br>rrays           |  |
| Objects – Ma                                                                                                    | th, String, Date, Boolean and Number, document Object – Using JS<br>M: Objects and Collections – Event Handling.                                                                                                    | ON                   | to R                 | lepr               |                          |  |
| 1. Form a<br>a)                                                                                                    | <ul> <li>ist of Experiments:</li> <li>Team, Decide on a project:</li> <li>Create a repository in github for the team.</li> <li>Choose and follow a git workflow</li> <li>Each team member can create a StudentName.txt file with themselves and the team project</li> </ul>                                                                                        | h co                 | onter                | ntsa               | about                    |  |

- Each team member can create a branch, commit the file with a proper commit message and push the branch to remote github repository.
- Team members can now create a Pull request to merge the branch to master branch or main development branch.
- The Pull request can have two reviewers, one peer team member and one faculty. Reviewers can give atleast one comment for Pull Request updation.
- Once pull request is reviewed and merged, the master or main development branch will have files created by all team members.
- 2. Create a web page with atleast three links to different web pages. Each of the web page is to be designed by a team member. Follow Git workflow, pull request and peer reviews.
- 3. Create web pages using the following:
  - o Tables and Lists
  - Image map
  - Forms and Form elements
  - Frames
- 4. Apply Cascading style sheets for the web pages created.
- 5. Form Validation (Date, Email, User name, Password and Number validation) using JavaScript.
- 6. Implement Event Handling in the web pages.
- 7. Mini Projects-Develop any one of the following web applications (not limited to one) using above technologies.
  - a. Online assessment system
  - b. Ticket reservation system
  - c. Online shopping
  - d. Student management system
  - e. Student result management system
  - f. Library management
  - g. Hospital management
  - h. Attendance management system
  - i. Examination automation system
  - j. Web based chat application

# **TOTAL: 45+30 = 75 PERIODS**

# **OUTCOMES:**

# At the end of this course, the students will be able to:

- **CO1:** Apply agile development methods in software development practices.
- **CO2:** Set up and create a GitHub repository.
- CO3: Develop static and dynamic webpages using HTML.
- **CO4:** Design interactive personal or professional webpages using CSS.

CO5: Develop web pages using Java script with event-handling mechanism.

# **TEXT BOOKS:**

- 1. Roger S. Pressman, "Software Engineering: A Practitioner's Approach", McGraw Hill International Edition, Nineth Edition, 2020.
- 2. Scott Chacon, Ben Straub, "Pro GIT", Apress Publisher, 3rd Edition, 2014.
- 3. Deitel and Deitel and Nieto, "Internet and World Wide Web How to Program", Pearson, 5th Edition, 2018.

# **REFERENCES:**

1. Roman Pichler, "Agile Product Management with Scrum Creating Products that Customers Love", Pearson Education, 1 st Edition, 2010.

- 2. Jeffrey C and Jackson, "Web Technologies A Computer Science Perspective", Pearson Education, 2011.
- 3. Stephen Wynkoop and John Burke, "Running a Perfect Website", QUE, 2nd Edition, 1999.
- 4. Chris Bates, "Web Programming Building Intranet Applications", 3rd Edition, Wiley Publications, 2009.
- 5. Gopalan N.P. and Akilandeswari J., "Web Technology", Second Edition, Prentice Hall of India, 2014.
- 6. https://infyspringboard.onwingspan.com/web/en/app/toc/ lex\_auth\_013382690411003904735\_shared/overview
- 7. https://infyspringboard.onwingspan.com/web/en/app/ toc/lex\_auth\_0130944214274703362099\_shared/overview

| COURSE | COURSE TITLE | L | Т | Р | С |
|--------|--------------|---|---|---|---|
| CODE   |              |   |   |   |   |
|        |              |   |   |   |   |

# 22EC101 DIGITAL PRINCIPLES AND SYSTEMS DESIGN 3 0 2 4

# **OBJECTIVES:**

- To acquire the knowledge in Digital fundamentals and its simplification methods.
- To familiarize the design of various combinational digital circuits using logic gates.
- To realize various sequential circuits using flip flops.
- To interpret various clocked sequential circuits.
- To elucidate various semiconductor memories and related technology.
- To build various logic functions using Programmable Logic Devices.

# UNIT I BOOLEAN ALGEBRA AND LOGIC GATES

Review of number systems-representation-conversions, Review of Boolean algebratheorems, sum of product and product of sum simplification, canonical forms, min term and max term, Simplification of Boolean expressions- Karnaugh map, Implementation of Boolean expressions using logic gates and universal gates.

# Experiment

1. Implementation of Boolean expression using logic gates

# UNIT II COMBINATIONAL LOGIC CIRCUITS

Design of combinational circuits - Half and Full Adders, Half and Full Subtractors, Binary Parallel Adder – Carry look ahead Adder, Magnitude Comparator, Decoder, Encoder, Priority Encoder, Mux/De-mux, Parity Generator/Checker

# Experiments

- 2. Design of adders
- 3. Design of subtractors.
- 4. Design of binary adder using IC7483
- 5. Design of Multiplexers & Demultiplexers.
- 6. Design of Encoders and Decoders.
- 7. Implementation of a Boolean function using a multiplexer.

# UNIT III SEQUENTIAL CIRCUITS

Flip flops – SR, JK, T, D, Master/Slave FF – operation and excitation tables, Asynchronous and Synchronous Counters Design - Shift registers, Universal Shift Register

# Experiments

- 8. Design and implementation of 3 bit ripple counters.
- 9. Design and implementation of 3 bit synchronous counter
- 10. Design and implementation of shift registers.

# UNIT IV SYNCHRONOUSSEQUENTIAL CIRCUITS DESIGN

Design of clocked sequential circuits - Moore/Mealy models, state minimization, state assignment, circuit implementation

# UNIT V MEMORY AND PROGRAMMABLE LOGIC DEVICES

Basic memory structure ROM: PROM – EPROM – EEPROM –RAM – Static and dynamic RAM – Programmable Logic Devices: Programmable Logic Array (PLA) – Programmable Array Logic (PAL) – Implementation of combinational logic circuits using PLA, PAL.

# TOTAL : 45 Theory + 30 Lab = 75 PERIODS

# 9

9

9

9

# **COURSE OUTCOMES :**

#### On successful completion of this course, the student will be able to

- CO1: Implement digital circuits using simplified Boolean functions.
- CO2: Realize Combinational circuits for a given function using logic gates.
- CO3: Demonstrate the operation of various counters and shift registers using Flip Flops.CO4:

Analyze Synchronous Sequential circuits.

- CO5: Summarize the various types of memory devices.
- CO6: Design the Combinational circuits using Programmable Logic Devices.
- CO7: Perform practical exercises as an individual and / or team member to manage the taskin time.
- CO8: Express the experimental results with effective presentation and report.

# **TOTAL:75 PERIODS**

# **TEXT BOOKS:**

- 1. M. Morris Mano and Michael D. Ciletti, Digital Design, With an Introduction to the Verilog HDL, VHDL, and System Verilog, 6<sup>th</sup> Edition, Pearson, 2018.
- 2. S.Salivahanan and S.Arivazhagan,Digital Circuits and Design, 5<sup>th</sup> Edition, OxfordUniversity Press, 2018.

# **REFERENCES:**

- 1. A.Anandkumar, Fundamental of digital circuits, 4<sup>th</sup> Edition, PHI Publication, 2016.
- 2. William Kleitz, Digital Electronics-A Practical approach to VHDL, Prentice Hall International Inc, 2012.
- 3. Charles H.Roth, Jr. andLarry L. Kinney, Fundamentals of Logic Design, 7<sup>th</sup> Edition, Thomson Learning, 2014.
- 4. Thomas L. Floyd, Digital Fundamentals, 11<sup>th</sup> Edition, Pearson Education Inc, 2017.
- 5. John.M Yarbrough, Digital Logic: Applications and Design, 1st Edition, Cengage India, 2006.

NPTEL LINK: https://nptel.ac.in/courses/108/105/108105132/

# LIST OF EQUIPMENT FOR A BATCH OF 30 STUDENTS

| IC Trainer Kit                                                     | -15 Nos  |
|--------------------------------------------------------------------|----------|
| ICs each<br>7400/ 7404 / 7486 / 7408 / 7432 / 7483 /  7473 / 7411/ | - 30 Nos |
| 7474                                                               |          |

| COURSE  | HERITAGE OF TAMILS                   | L | Т | Р | C |
|---------|--------------------------------------|---|---|---|---|
| CODE    | (Theory Course)                      |   |   | _ |   |
| 22GE201 | (Common to II Semester CSE, CSE(CS), | 1 | 0 | 0 | 1 |
|         | ECE and ADS Programmes)              |   |   |   |   |

### **OBJECTIVES:**

The course is designed to

- Recognize Tamil literature and its significance in Tamil culture.
- Introduce the Tamils' rich artistic and cultural legacy.
- Familiarize the different types of folk and martial arts that are unique to Tamil Nadu. •
- Acquaint the concept of Thinai in Tamil literature and culture. •
- Comprehend the significance of Tamil in developing Indian culture.

#### **UNIT I** LANGUAGE AND LITERATURE

Language Families in India - Dravidian Languages - Tamil as a Classical Language -Classical Literature in Tamil - Secular Nature of Sangam Literature - Distributive Justice in Sangam Literature Management Principles in Thirukural - Tamil Epics and Impact of Buddhism & Jainism in Tamil Land - Bakthi Literature Azhwars and Nayanmars - Forms of minor Poetry-Development of Modern literature in Tamil - Contribution of Bharathiyar and Bharathidhasan.

#### **UNIT II** HERITAGE-ROCK ART PAINTINGS TO MODERN ART - SCULPTURE 3

Hero stone to modern sculpture - Bronze icons - Tribes and their handicrafts - Art of temple car making - Massive Terracotta sculptures, Village deities, Thiruvalluvar Statue at Kanyakumari, Making of musical instruments - Mridhangam, Parai, Veenai, Yazh and Nadhaswaram - Role of Temples in Social and Economic Life of Tamils.

#### **UNIT III** FOLK AND MARTIAL ARTS

Karagattam, Villu Pattu, Kaniyan Koothu, Oyillattam, Leather puppetry, Therukoothu, Silambattam, Valari, Tiger dance - Sports and Games of Tamils.

#### **UNIT IV** THINAI CONCEPT OF TAMILS

Flora and Fauna of Tamils & Aham and Puram Concept from Tholkappiyam and Sangam Literature - Aram Concept of Tamils - Education and Literacy during Sangam Age - Ancient Cities and Ports of Sangam Age-Export and Import during Sangam Age -Overseas Conquest of Cholas.

#### UNIT V CONTRIBUTION OF TAMILS TO INDIAN NATIONAL MOVEMENT AND INDIAN CULTURE

Contribution of Tamils to Indian Freedom Struggle - The Cultural Influence of Tamils over the other parts of India - Self-Respect Movement - Role of Siddha Medicine in Indigenous Systems of Medicine – Inscriptions & Manuscripts – Print History of Tamil Books.

#### **TOTAL: 15 PERIODS**

3

3

# 3

# **OUTCOMES:**

# At the end of the course, the learners will be able to

CO1: Imbibe the local wisdom and its contribution in the makeup of our general knowledge of universe

CO2: Critically appreciate Tamil literature for its societal ethical principles.

CO3: Explore the essence of heritage and its importance in the present contexts.

CO4: Decipher the relevance of Thirukkural and Sangam literature in contemporary times.

CO5: Analyze, interrogate and redefine the multi-faceted aspects of the heritage of Tamils.

# **TEXT - CUM - REFERENCE BOOKS**

- 1. Social Life of Tamils (Dr.K.K.Pillay) A joint publication of TNTB & ESC and RMRL- (inprint)
- 2. Social Life of the Tamils The Classical Period (Dr.S.Singaravelu) (Published by: International Institute of Tamil Studies.
- 3. Historical Heritage of the Tamils (Dr.S.V.Subatamanian, Dr.K.D.Thirunavukkarasu) (Published by: International Institute of Tamil Studies).
- 4. The Contributions of the Tamils to Indian Culture (Dr.M.Valarmathi) (Published by: International Institute of Tamil Studies)
- Keeladi 'Sangam City Civilization on the banks of river Vaigai' (Jointly Published by: Department of Archaeology & Tamil Nadu Text Book and Educational Services Corporation, Tamil Nadu)
- 6. Studies in the History of India with Special Reference to Tamil Nadu (Dr.K.K.Pillay) (Published by: The Author)
- 7. Porunai Civilization (Jointly Published by: Department of Archaeology & Tamil Nadu Text Book and Educational Services Corporation, TamilNadu)
- 8. Journey of Civilization Indus to Vaigai (R.Balakrishnan) (Published by: RMRL) Reference Book.

# COMPUTER AIDED ENGINEERING GRAPHICS Laboratory Course with Theory Component (Common to I Semester CSE, CSE (CS), ADS and II Semester ECE)

| L | Т | Р | С |
|---|---|---|---|
| 1 | 0 | 2 | 1 |

# **OBJECTIVES:**

22GE101

- To help students understand universal technical drawing standards.
- To provide training on drafting software to draw part models.
- To demonstrate the concepts of orthographic and isometric projections.
- To use drawing skills for communicating concepts, ideas for engineering product design.
- Use pictorial views to visualize and draw the isometric view of the objects

# UNIT I INTRODUCTION TO CONVENTIONS IN ENGINEERING DRAWING AND CONIC SECTIONS 9

Introduction to Engineering Drawing - Importance of graphics in engineering applications – Use of drafting instruments – BIS conventions and specifications – Size, layout and folding of drawing sheets – Lettering and dimensioning. Conic curves - Ellipse, Parabola and Hyperbola by Eccentricity method. (Theory - 3)

# **Experiments Using CAD Software:**

- 1. Drawing of a title block with necessary text, projection symbol and lettering using drafting software.
- 2. Drafting of Conic curves Ellipse, Parabola and Hyperbola (Laboratory 6)

# UNIT II ORTHOGRAPHIC PROJECTION

Visualization concepts and Orthographic Projection - Layout of views – Orthographic Projection-Conversion of pictorial diagram into orthographic views. (Theory - 3)

# **Experiments Using CAD Software:**

- 1. Drawing orthographic view of simple solids like Prism, Pyramids, Cylinder, Cone, etc, and dimensioning.
- 2. Drawing of orthographic views from the given pictorial diagram. (Laboratory -6)

# UNIT III PROJECTION OF PLANES

Projection of planes (polygonal and circular surfaces) inclined to both the planes by rotating object method. (Theory - 3)

# **Experiments Using CAD Software:**

- 1. Drawing of plane Surface inclined to HP.
- 2. Drawing of plane Surface inclined to VP.

# UNIT IV PROJECTION OF SOLIDS

Projection of simple solids like Prisms, Pyramids, Cylinder and Cone when the axis is inclined to HP by rotating object method. (Theory - 3)

# **Experiments Using CAD Software:**

- 1. Drawing of simple solids like prism and pyramids when the axis is inclined to HP.
- 2. Drawing of simple solids like cylinder and cone when the axis is inclined to HP.

(Laboratory -6)

(Laboratory -6)

# 9

# 9

# 0)

# UNIT V ISOMETRIC DRAWING

Principles of isometric view – Isometric view of simple solids – Prism, Pyramid, Cylinder and Cone. (Theory - 3)

# **Experiments Using CAD Software:**

- 1. Drawing isometric projection of simple solids.
- 2. Modeling of 2D to 3D objects using drafting software.

# OUTCOMES

# After successful completion of the course, the students will be able to.

- CO1 Explain the various engineering standards required for drafting and explore knowledge in conic sections.
- CO2 Draw the orthographic views of 3Dprimitive objects.
- CO3 Describe the projection of plane surfaces by the rotating plane method.
- CO4 Apply the projection concepts and drafting tools to draw projections of solids.

CO5 Sketch the pictorial views of the objects using CAD tools.

# **TEXT BOOKS:**

- 1. Natarajan K.V., "A text book of Engineering Graphics", Dhanalakshmi Publishers, Chennai, 33rd Edition, 2020.
- 2. Venugopal K. and Prabhu Raja V., "Engineering Graphics", New Age International (P) Limited, 15th Edition, 2019.

# **REFERENCES:**

- 1. Bhatt N.D. "Engineering Drawing", Charotar Publishing House, 53rd edition ,2019.
- 2. BasantAgarwal and Agarwal C.M., "Engineering Drawing", Tata McGraw Hill Publishing Company Limited, New Delhi, 3rd Edition, 2019.
- 3. Engineering Drawing Practice for Schools and Colleges BIS SP46:2003 (R2008), Published by Bureau of Indian Standards (BIS), 2008.
- 4. Parthasarathy. N.S and Vela Murali, "Engineering Graphics", Oxford University, Press, New Delhi, 2019.
- 5. Gopalakrishna. K.R., Engineering Drawing Vol. 1 & 2, Subhas Publications, 27th Edition, 2017.
- 6. R.S Khurmi and J K Gupta, Textbook of Refrigeration and Air-conditioning (M.E.), S Chand & Co,2006

| S. No. | <b>Description of Equipment</b>                           | Quantity |
|--------|-----------------------------------------------------------|----------|
| 1      | Computer nodes or systems with suitable graphics facility | 30 No    |
| 2.     | Software for Drafting and Modelling                       | 30 No    |
| 3.     | Laser Printer or Plotter to print / plot drawings         | 1 No     |

# LIST OF EQUIPMENT FOR A BATCH OF 30 STUDENTS

(Laboratory -6)

**TOTAL: 45 PERIODS** 

| L | Т | Р | С |
|---|---|---|---|
| 0 | 0 | 2 | 1 |

The students may be grouped into 3 to 4 and work under a project supervisor. The device/system/component/prototype Idea to be developed by the students and a final presentation to be done by the students about the idea generated at the end of the semester.

# **OBJECTIVES:**

# Students completing this course are expected to

- Understand the functionalities and limitation of various machine/equipment
- Demonstrate various operations that can be performed to machines
- Summarize the basic principles of machines to convert their ideas into products

# LIST OF EXPERIMENTS

- I 1. Study of Manufacturing Processes (Carpentry, Plumbing, Machines and Welding).
  - 2. Study of fundamental operations of 3D Printer and Scanner with Software.
  - 3. Study of Smart Machining (CNC and Laser cutting) and Engraving Techniques.
- II 1. Study of Fundamental of Circuit Design.
  - 2. Study of PCB Milling Machine.
  - 3. Study of Soldering and Desoldering.
- III 1. Study of Computer Peripheral Devices (Processing Information Devices)
- IV 1. Present the Product Idea Presentation Phase -I

# **TOTAL: 30 PERIODS**

# Note:

The students can select the prototype to be made of their choice after learning the above exercises.

# **OUTCOMES**

# After successful completion of the course the students will be able to do

- CO1 Understand the concept of manufacturing processes.
- CO2 Describe the working of the machine element.
- CO3 Discuss the various applications of engineering materials
- CO4 Summarize the basics of core engineering concepts.
- CO5 Describe the process for converting ideas into products

# LIST OF EQUIPMENT FOR A BATCH OF 30 STUDENTS:

| S. No | Equipment Name | Quantity |
|-------|----------------|----------|
| 1     | CNC Router     | 1 No     |
| 2     | 3D Printer     | 1 No     |
| 3     | 3D Scanner     | 1 No     |

| 4  | Laser cutting Machine                                                                  | 1 No    |
|----|----------------------------------------------------------------------------------------|---------|
| 5  | Centre lathe                                                                           | 2 Nos   |
| 6  | Arc welding transformer with cables and holders                                        | 2 Nos   |
| 7  | Plumbing tools                                                                         | 2 Sets  |
| 8  | Carpentry tools                                                                        | 2 Sets  |
| 9  | Multimeter                                                                             | 10 Nos  |
| 10 | Drilling Machine                                                                       | 1 No    |
| 11 | Solder Stations                                                                        | 5 Sets  |
| 12 | Desoldering Machine                                                                    | 1 No    |
| 13 | PCB Milling Machine                                                                    | 1 No    |
| 14 | Variable Power Supply                                                                  | 1 No    |
| 15 | Electronic Components like Resistors, Transistors, Diode,<br>Inductor, Capacitor, etc. | 10 Sets |
| 16 | Personal Desktop Computers                                                             | 30 Nos  |

# **R.M.K. COLLEGE OF ENGINEERING AND TECHNOLOGY**

(An Autonomous Institution)

R.S.M Nagar, Puduvoyal, Gummidipoondi Taluk, Thiruvallur District, Tamil Nadu- 601206 Affiliated to Anna University, Chennai / Approved by AICTE, New Delhi/Accredited by NAAC with AGrade An ISO 9001:2015 Certified Institution / All the Eligible Programs are accredited by NBA, New Delhi

# B.E. / B.TECH. - COMPUTER SCIENCE AND ENGINEERING&ALLIED

### **BRANCHES REGULATIONS-2022**

# **CHOICE BASED CREDIT SYSTEM**

# **II SEMESTER CURRICULUM**

|            | SEMESTER –II                            |                                                            |          |                    |    |   |    |    |
|------------|-----------------------------------------|------------------------------------------------------------|----------|--------------------|----|---|----|----|
| Sl.<br>No. | Course<br>Code                          | Course Title                                               | Category | Contact<br>Periods | L  | Т | Р  | С  |
| THEO       | HEORY COURSES WITH LABORATORY COMPONENT |                                                            |          |                    |    |   |    |    |
| 1          | 22MA201                                 | Transforms and Numerical<br>Methods                        | BSC      | 5                  | 3  | 0 | 2  | 4  |
| 2          | 22CS201                                 | Data Structures                                            | ESC      | 5                  | 3  | 0 | 2  | 4  |
| 3          | 22PH201                                 | Physics for Computer Science<br>and Information Technology | BSC      | 5                  | 3  | 0 | 2  | 4  |
| 4          | 22HS101                                 | Professional Communication                                 | HSMC     | 4                  | 2  | 0 | 2  | 3  |
| 5          | 22CS202                                 | Java Programming                                           | ESC      | 5                  | 3  | 0 | 2  | 4  |
| 6          | 22CS203                                 | Database Management System                                 | PCC      | 5                  | 3  | 0 | 2  | 4  |
| THEO       | ORY COURS                               | ES                                                         |          |                    |    |   |    |    |
| 7          | 22GE301                                 | Tamils and Technology /<br>தமிழரும் தொழில்நட்பமும்         | HSMC     | 1                  | 1  | 0 | 0  | 1  |
| LABO       | RATORY C                                | OURSES                                                     |          |                    |    |   |    |    |
| 8          | 22GE211                                 | Product Development Lab - 2                                | EEC      | 2                  | 0  | 0 | 2  | 1  |
| MANI       | DATORY CO                               | DURSES                                                     |          |                    |    |   |    |    |
| 9          | 22CH102                                 | Environmental Sciences and Sustainability (Non Credit)     | МС       | 2                  | 2  | 0 | 0  | 0  |
| AUDI       | Г COURSES                               |                                                            |          |                    |    |   |    |    |
| 10         |                                         | Yoga for Stress Management                                 | AC       | 1                  | 1  | 0 | 0  | 0  |
|            |                                         | TOTAL                                                      |          | 35                 | 21 | 0 | 14 | 25 |

| L | Т | Р | С |
|---|---|---|---|
| 3 | 0 | 2 | 4 |

# **OBJECTIVES:**

The syllabus is designed to:

- introduce the concepts of Laplace transforms and Z-transforms
- illustrate the application of transforms in solving differential and difference equations •
- explain the Numerical methods for handling algebraic and transcendental equations •
- introduce the numerical techniques for interpolation, differentiation and integration

#### UNIT I LAPLACE TRANSFORMS

Laplace transforms - Sufficient condition for existence - Transform of elementary functions -Basic properties – Transforms of derivatives and integrals of functions – Derivatives and integrals of transforms – Transforms of unit step function and impulse functions – Transform of periodic functions. Inverse Laplace transform – Convolution theorem (Statement only).

# **Experiments using SCILAB:**

- 1. Finding Laplace transform of a function.
- 2. Finding inverse Laplace Transforms.
- 3. Determine the input for given output function of Laplace Transform. Laboratory: 6

#### UNIT II **Z – TRANSFORMS**

Z-transforms – Elementary properties – Inverse Z-transforms – partial fractions method –residues method - Convolution theorem.

# **Experiments using SCILAB**:

- 1. Finding Z –transform of a sequence.
- 2. Finding convolution of two sequences.
- 3. Plotting the input and output function of Z transform.

#### UNIT III SOLUTION OF DIFFERENTIAL AND DIFFERENCE EOUATIONS 15

Solution of linear ordinary differential equation of second order with constant coefficients and first order simultaneous equations with constant coefficients using Laplace transform. Formation of difference equations – Solution of first and second order difference equations with constant coefficients using Z-transform.

Theory: 9

# **Experiments using SCILAB:**

- 1. Solving second order Ordinary Differential Equation.
- 2. Finding the Laplace transform and its inverse of a function numerically.
- 3. Finding the Z-transform numerically

Laboratory: 6

15

### 15

Theory: 9

Laboratory: 6

Theory: 9

# UNIT IV SOLUTION OF EQUATIONS AND EIGENVALUE PROBLEMS

Solution of algebraic and transcendental equations by Newton Raphson method - Solution of linear system of equations – Gauss elimination method – Gauss Jordan method – Gauss Seidel Iterative method– Eigenvalues of a matrix by Power method. Theory: 9

# **Experiments using SCILAB:**

- 1. Finding the real roots of algebraic and transcendental equations using Newton Raphson method.
- 2. Finding the largest Eigenvalue by power method.
- 3. Solving system of linear equations using Gauss Seidel Method. Laboratory: 6

# UNIT V NUMERICAL DIFFERENTIATION AND INTEGRATION

Finite differences – Forward and Backward differences – Interpolation – Newton's forward and backward interpolation formulae - Lagrange's interpolation for unequal intervals - Numerical Differentiation - Newton's and Lagrange's formulae - Numerical integration using Trapezoidal and Simpson's 1/3 rules – Evaluation of double integrals by Trapezoidal and Simpson's 1/3 rules.

**Experiments using SCILAB:** 

- 1. Finding approximately the missing value using Lagrange interpolation.
- 2. Evaluating integrals by trapezoidal rule.
- 3. Evaluating integrals by Simpson's rule.

# **COURSE OUTCOMES:**

After the successful completion of the course, the student will be able to:

- CO1: Determine Laplace transform and inverse transform of simple functions
- CO2: Determine Z- transform and inverse transform of simple functions.
- CO3: Solve ordinary differential equations using Laplace transform and difference equations using Z-Transform.
- CO4: Compute the solutions of algebraic, transcendental and the system of equations.
- CO5: Apply the numerical techniques of interpolation in various intervals and the numerical techniques of differentiation and integration for engineering problems.

# **TEXT BOOKS:**

- 1. Bali N., Goyal M. and Watkins C., "Advanced Engineering Mathematics", Firewall Media (An imprint of Lakshmi Publications Pvt., Ltd.,), New Delhi, 7<sup>th</sup> Edition, 2009.
- 2. Grewal, B.S., and Grewal, J.S., "Numerical Methods in Engineering and Science", Khanna Publishers, 10<sup>th</sup> Edition, New Delhi, 2015.

# **REFERENCES:**

1. Erwin. Kreyszig, "Advanced Engineering Mathematics", John Wiley and Sons, 10<sup>th</sup> Edition, New Delhi, 2016.

Theory: 9

Laboratory: 6

15

- 2. Jain R.K. and Iyengar S. R. K., "Advanced Engineering Mathematics", Narosa Publications, New Delhi, 3<sup>rd</sup> Edition, 2007.
- 3. Wylie, R.C. and Barrett, L.C., "Advanced Engineering Mathematics", Tata McGraw Hill Education Pvt. Ltd, 6<sup>th</sup> Edition, New Delhi, 2012.
- 4. Mathews, J.H. "Numerical Methods for Mathematics, Science and Engineering", 2<sup>nd</sup> Edition, Prentice Hall, 1992.
- 5. Sastry S.S, "Introductory Methods of Numerical Analysis", PHI Learning Pvt. Ltd, 5<sup>th</sup> Edition, 2015.

|                                                                                                    | DATA STRUCTURES                                                                                                    | L     | Т     | Р    | С          |
|----------------------------------------------------------------------------------------------------|----------------------------------------------------------------------------------------------------|-------|-------|------|------------|
| 22CS201                                                                                                    | (Lab Integrated)                                                                                                    | 3     | 0     | 2    | 4          |
| OBJECTI                                                                                                    | VES:                                                                                                    |       |       |      |            |
| <ul> <li>Το ι</li> </ul>                                                                                                    | inderstand the concepts of List ADT.                                                                                                    |       |       |      |            |
| • To l                                                                                                    | earn linear data structures – stacks and queues ADTs.                                                                                                    |       |       |      |            |
| <ul> <li>Το ι</li> </ul>                                                                                                    | inderstand and apply Tree data structures.                                                                                                    |       |       |      |            |
| <ul> <li>Το ι</li> </ul>                                                                                                    | inderstand and apply Graph structures.                                                                                                    |       |       |      |            |
| • To a                                                                                                    | analyze sorting, searching and hashing algorithms.                                                                                                    |       |       |      |            |
| UNIT I                                                                                                    | LINEAR DATA STRUCTURES – LIST                                                                                                    |       |       |      | 15         |
| array-based<br>lists - doub<br>(Insertion, I                                                                                                    | analysis - running time calculations - Abstract Data Types (ADTs)<br>implementation – linked list implementation – singly linked lists - ci<br>oly-linked lists – applications of lists – Polynomial Manipulation –<br>Deletion, Merge, Traversal).                                                                                                    | rcu   | larly | lin  | ked<br>ons |
| UNIT II                                                                                                    | LINEAR DATA STRUCTURES – STACKS, QUEUES                                                                                                    |       |       |      | 15         |
| symbols - H                                                                                                    | <ul> <li>Stack Model - Implementations: Array and Linked list - Application</li> <li>Evaluating arithmetic expressions - Conversion of Infix to postfix expression</li> <li>Implementations: Array and Linked list - applications of quartering</li> </ul>                                                                                                    | ress  | ion-  |      | -          |
| UNIT III                                                                                                    | NON LINEAR DATA STRUCTURES – TREES                                                                                                    |       |       |      | 15         |
|                                                                                                    | - tree traversals - Binary Tree ADT – expression trees – applications of ADT– AVL Tree - Priority Queues – Applications of priority queues.                                                                                                    | f tre | es –  | bin  | ary        |
| UNIT IV                                                                                                    | NON LINEAR DATA STRUCTURES – GRAPHS                                                                                                    |       |       |      | 15         |
|                                                                                                    | - Representation of Graph – Types of graph - Breadth-first traversa                                                                                                    | 1 -   | Dep   | th-f | irst       |
|                                                                                                    | Topological Sort – Applications of graphs.                                                                                                    |       |       |      |            |
|                                                                                                    |                                                                                                    |       |       |      | 15         |
| traversal – 7<br>UNIT V<br>Searching-<br>– Hashing –<br>Hashing.                                                                                                  | <ul> <li>Fopological Sort – Applications of graphs.</li> <li>SEARCHING, SORTING AND HASHING TECHNIQUES</li> <li>Linear Search - Binary Search - Sorting - Bubble sort - Selection sort</li> <li>Hash Functions – Separate Chaining – Open Addressing – Rehashin</li> </ul>                                                                                                    |       |       |      |            |
| traversal – 7<br>UNIT V<br>Searching-<br>Hashing -<br>Hashing.<br>Lab Exerci                                                                                      | Fopological Sort – Applications of graphs.         SEARCHING, SORTING AND HASHING TECHNIQUES         Linear Search - Binary Search - Sorting - Bubble sort - Selection sort         Hash Functions – Separate Chaining – Open Addressing – Rehashin         ses                                                                                                    |       |       |      | ort        |
| traversal – 7<br>UNIT V<br>Searching-<br>Hashing -<br>Hashing.<br>Lab Exerci<br>1. Arra                                                                           | Fopological Sort – Applications of graphs.         SEARCHING, SORTING AND HASHING TECHNIQUES         Linear Search - Binary Search - Sorting - Bubble sort - Selection sort         Hash Functions – Separate Chaining – Open Addressing – Rehashin         ses         ay implementation of List, Stack and Queue ADTs.                                                                                                    |       |       |      | ort        |
| traversal – 7<br>UNIT V<br>Searching –<br>Hashing –<br>Hashing.<br>Lab Exerci<br>1. Arra<br>2. Link                                                               | Fopological Sort – Applications of graphs.         SEARCHING, SORTING AND HASHING TECHNIQUES         Linear Search - Binary Search - Sorting - Bubble sort - Selection sort         Hash Functions – Separate Chaining – Open Addressing – Rehashin         ses         hy implementation of List, Stack and Queue ADTs.         ted list implementation of List, Stack and Queue ADTs.                                                                                                    |       |       |      | ort        |
| traversal – 7<br>UNIT V<br>Searching-<br>Hashing.<br>Lab Exerci<br>1. Arra<br>2. Link<br>3. App                                                                   | Fopological Sort – Applications of graphs.         SEARCHING, SORTING AND HASHING TECHNIQUES         Linear Search - Binary Search - Sorting - Bubble sort - Selection sort         Hash Functions – Separate Chaining – Open Addressing – Rehashin         ses         ay implementation of List, Stack and Queue ADTs.         ked list implementation of List, Stack and Queue ADTs.         lications of List – Polynomial manipulations                                                                                                    | g —   |       |      | ort        |
| traversal – 7<br>UNIT V<br>Searching-<br>Hashing.<br>Lab Exerci<br>1. Arra<br>2. Link<br>3. App<br>4. App                                                         | Fopological Sort – Applications of graphs.         SEARCHING, SORTING AND HASHING TECHNIQUES         Linear Search - Binary Search - Sorting - Bubble sort - Selection sort         Hash Functions – Separate Chaining – Open Addressing – Rehashin         ses         ay implementation of List, Stack and Queue ADTs.         ked list implementation of List, Stack and Queue ADTs.         lications of List – Polynomial manipulations         lications of Stack – Infix to postfix conversion and expression evaluation                                                                                                    | g —   |       |      | ort        |
| traversal – 7<br>UNIT V<br>Searching –<br>Hashing<br>Hashing<br>Lab Exerci<br>1. Arra<br>2. Link<br>3. App<br>4. App<br>5. Imp                                    | Fopological Sort – Applications of graphs.         SEARCHING, SORTING AND HASHING TECHNIQUES         Linear Search - Binary Search - Sorting - Bubble sort - Selection sort         Hash Functions – Separate Chaining – Open Addressing – Rehashin         ses         Ay implementation of List, Stack and Queue ADTs.         Ications of List – Polynomial manipulations         lications of Stack – Infix to postfix conversion and expression evaluati         lementation of Binary Trees and operations of Binary Trees.                                                                                                    | g —   |       |      | ort        |
| traversal – 7<br>UNIT V<br>Searching-<br>Hashing<br>Hashing<br>Lab Exerci<br>1. Arra<br>2. Link<br>3. App<br>4. App<br>5. Imp<br>6. Imp                           | Fopological Sort – Applications of graphs.         SEARCHING, SORTING AND HASHING TECHNIQUES         Linear Search - Binary Search - Sorting - Bubble sort - Selection sort         Hash Functions – Separate Chaining – Open Addressing – Rehashin         ses         ay implementation of List, Stack and Queue ADTs.         ked list implementation of List, Stack and Queue ADTs.         lications of List – Polynomial manipulations         lications of Stack – Infix to postfix conversion and expression evaluati         lementation of Binary Trees and operations of Binary Trees.         lementation of Binary Search Trees.         | g —   |       |      | ort        |
| traversal – 7<br>UNIT V<br>Searching –<br>Hashing –<br>Hashing –<br>Hashing –<br>1. Arra<br>2. Link<br>3. App<br>4. App<br>5. Imp<br>6. Imp<br>7. Imp             | Fopological Sort – Applications of graphs.         SEARCHING, SORTING AND HASHING TECHNIQUES         Linear Search - Binary Search - Sorting - Bubble sort - Selection sort         Hash Functions – Separate Chaining – Open Addressing – Rehashin         ses         ay implementation of List, Stack and Queue ADTs.         ced list implementation of List, Stack and Queue ADTs.         lications of List – Polynomial manipulations         lications of Stack – Infix to postfix conversion and expression evaluati         lementation of Binary Trees and operations of Binary Trees.         lementation of Heaps using Priority Queues. | g —   |       |      | ort        |
| traversal – 7<br>UNIT V<br>Searching –<br>Hashing –<br>Hashing –<br>Lab Exerci<br>1. Arra<br>2. Link<br>3. App<br>4. App<br>5. Imp<br>6. Imp<br>7. Imp<br>8. Grag | Fopological Sort – Applications of graphs.         SEARCHING, SORTING AND HASHING TECHNIQUES         Linear Search - Binary Search - Sorting - Bubble sort - Selection sort         Hash Functions – Separate Chaining – Open Addressing – Rehashin         ses         ay implementation of List, Stack and Queue ADTs.         ked list implementation of List, Stack and Queue ADTs.         lications of List – Polynomial manipulations         lications of Stack – Infix to postfix conversion and expression evaluati         lementation of Binary Trees and operations of Binary Trees.         lementation of Binary Search Trees.         | g —   |       |      | ort        |

# **OUTCOMES:**

# At the end of this course, the students will be able to:

CO1: Implement abstract data types for list.

**CO2:** Solve real world problems using appropriate linear data structures.

CO3: Apply appropriate tree data structures in problem solving.

CO4: Implement appropriate Graph representations and solve real-world applications.

CO5: Implement various searching and sorting algorithms.

# **TEXT BOOKS:**

- 1. Mark Allen Weiss, "Data Structures and Algorithm Analysis in C++", 4<sup>th</sup> Edition, Pearson Education, 2014.
- 2. Sartaj Sahni, "Data Structures, Algorithms and Applications in C++", Silicon paper publications, 2004.

# **REFERENCES:**

- 1. Rajesh K. Shukla, "Data Structures using C and C++", Wiley India Publications, 2009.
- 2. Narasimha Karumanchi, "Data Structure and Algorithmic Thinking with Python: Data Structure and Algorithmic Puzzles", CareerMonk Publications, 2020.
- 3. Jean-Paul Tremblay and Paul Sorenson, "An Introduction to Data Structures with Application", McGraw-Hill, 2017.
- 4. Mark Allen Weiss, "Data Structures and Algorithm Analysis in Java", Third Edition, Pearson Education, 2012.
- 5. Ellis Horowitz, Sartaj Sahni, Susan Anderson-Freed, "Fundamentals of Data Structures in C", Second Edition, University Press, 2008.
- 6. Ellis Horowitz, Sartaj Sahni, Dinesh P Mehta, "Fundamentals of Data Structures in C++", Second Edition, Silicon Press, 2007.
- 7. https://infyspringboard.onwingspan.com/web/en/app/ toc/lex\_auth\_01350157816505139210584/overview

| COURSE<br>CODE | PHYSICS FOR COMPUTER SCIENCE AND<br>INFORMATION TECHNOLOGY                                                           | L | Т | Р | С |
|----------------|----------------------------------------------------------------------------------------------------|---|---|---|---|
| 22PH201        | (Theory Course with Laboratory Component)<br>(Common to II Semester B.E. – CSE, CSE (CS) and<br>B.Tech ADS Branches) | 3 | 0 | 2 | 4 |

# **OBJECTIVES**

The Course will enable the learners to:

- 1. Learn the fundamental concepts of Physics and apply this knowledge to scientific, engineering and technological problems.
- 2. Make the students enrich basic knowledge in electronics and quantum concepts and apply the same in computing fields.

# UNIT I LASER AND FIBRE OPTICS

Population of energy levels – Einstein's A and B coefficients derivation - Resonant cavity - Optical amplification (qualitative) - Semiconductor lasers: homojunction and heterojunction- Engineering applications of lasers in data storage (qualitative).

Fibre optics: Principle and propagation of light through optical fibre - V-number - Types of optical fibres (Material, refractive index and mode) - Losses in optical fibre - Fibre optic communication - Fibre optic sensors (pressure and displacement). (Theory -9)

1. Determination of divergence of laser beam

2. Determination of acceptance angle and numerical aperture of an optical fibre

(Laboratory -6)

(Laboratory -6)

15

# UNIT II ELECTRON THEORIES OF MATERIALS

Introduction to Classical, Quantum and Zone free electron theories, Classical free electron theory -Expressions for electrical conductivity and thermal conductivity - Wiedemann-Franz law - Success and failures of CFT- Effect of temperature on Fermi function- Density of energy states and average energy of electron at 0 K - Energy bands in solids. (Theory -9)

- 1. Determination of thermal conductivity of a bad conductor by Lee's disc method
- 2. Measurement of the internal resistance using potentiometer

# UNIT III SEMICONDUCTOR PHYSICS

Intrinsic Semiconductors – E-kdiagram-Direct and indirect band gap semiconductors - Carrier concentration in intrinsic semiconductors- Band gap determination-Extrinsic semiconductors - Carrier concentration in n-type and p-type semiconductors -Electrical conductivity of intrinsic and extrinsic semiconductors -Variation of Fermi level with temperature and impurity concentration - Hall effect and its applications. (Theory -9)

- 1. Bandgap determination of intrinsic semiconductor.
- 2. Determination of wavelength of semiconductor laser

(Laboratory -6)

# 15

# UNIT IV INTRODUCTION TO NANO DEVICES AND QUANTUM COMPUTING 15

Introduction to nanomaterial -Electron density in a bulk material - Size dependence of Fermi energy - Quantum confinement - Quantum structures - Density of states in quantum well, quantum wire and quantum dot structures - Band gap of nanomaterial.

Quantum computing: Quantum states - classical bits - quantum bits or qubits - CNOT gate - multiple qubits - Bloch sphere - quantum gates - advantages of quantum computing over classical computing, Quantum Dot Lasers. (Theory -9)

- 1. Synthesis of nanoparticles by sol-gel method
- 2. Determination of particle size using laser source

# UNIT V MAGNETIC AND SUPERCONDUCTING MATERIALS

Introduction- Bohr magneton -magnetic dipole moment - origin of magnetic moments - types of magnetic materials-Ferromagnetism: Domain Theory - antiferromagnetism - ferrimagnetism - magnetic principle in computer data storage - Magnetic hard disc (GMR sensor) - Introduction to spintronics.

Superconducting materials – properties, types of superconductors, applications – SQUID and MAGLEV trains - superconducting qubits in quantum computing. (Theory -9)

- 1. Determination of hysteresis loss using B-H loop
- 2. Determination of magnetic susceptibility of a paramagnetic liquid using Quincke's apparatus

(Laboratory -6)

# **TOTAL: 75 PERIODS**

# **COURSE OUTCOMES**

On completion of this course, the students will be able to

- CO1: Discuss the basic principles of working of laser and their applications in fibre optic communication
- CO2: Summarize the classical and quantum electron theories and energy band structures
- CO3: Describe the conductivity in intrinsic and extrinsic semiconductors and importance of Hall Effect measurements
- CO4: Associate the properties of nanoscale materials and their applications in quantum computing
- CO5: Interpret the properties of magnetic and superconducting materials and their applications in computer data storage

# **TEXT BOOKS:**

- 1. S.O. Kasap, Principles of Electronic Materials and Devices, McGraw-Hill Education (Indian Edition) 2020.
- 2. Jasprit Singh, Semiconductor Devices: Basic Principles, Wiley (Indian Edition) 2007.
- 3. Parag K Lala, Quantum Computing: A Beginner's Introduction, McGraw-Hill Education (Indian Edition) 2020.

15

(Laboratory -6)

# **REFERENCES:**

- 1. R.P. Feynman, The Feynman Lectures on Physics Vol. II, The New Millennium Edition, 2012.
- 2. M.A.Wahab, Solid State Physics, 3<sup>rd</sup> Edition, Narosa Publishing House Pvt. Ltd., 2015.
- 3. B.Rogers, J. Adams and S.Pennathu, Nanotechnology: Understanding Small System, CRC Press, 2014.
- 4. C.P. Williams, Explorations in Quantum Computing, Springer-Verlag London, 2011.

| S. No. | Description of Equipment                  | Quantity |
|--------|-------------------------------------------|----------|
| 1.     | Semiconductor Laser                       | 6 Nos.   |
| 2.     | Determination of optical fibre parameters | 6 Nos.   |
| 3.     | Lee's disc apparatus                      | 6 Nos.   |
| 4.     | Potentiometer                             | 6 Nos.   |
| 5.     | Bandgap determination set up              | 6 Nos.   |
| 6.     | Sol-gel synthesis                         | 2 Nos.   |
| 7.     | B-H loop set-up                           | 5 Nos.   |
| 8.     | Quincke's apparatus                       | 2 Nos.   |

# LIST OF EQUIPMENTS FOR A BATCH OF 30 STUDENTS

| L | Т | Р | С |
|---|---|---|---|
| 2 | 0 | 2 | 3 |

12

12

12

# **OBJECTIVES:**

The Course will enable learners to:

- Strengthen basic reading and writing skills.
- Comprehend **listening contexts** competently.
- Inculcate reading habit and develop effective reading skills.
- Improve active and passive vocabulary.
- Acquire speech clarity with right pronunciation.
- Develop **vocabulary** of a general kind and enhancegrammatical accuracy.
- Imbibe Content and Language Integrated Learning (CLIL).

# UNIT I FORMAL AND INFORMAL COMMUNICATION

| Listening: Short Texts, Short Formal and Informal Conversations               |              |
|-------------------------------------------------------------------------------|--------------|
| Speaking: Self Introduction, Exchanging Personal Information                  |              |
| Reading: Practice in Skimming, Scanning and Predicting, Reading Comprehension |              |
| Writing: Free Writing, Hints Development                                      |              |
| Grammar: Parts of Speech, Prepositions.                                       |              |
| Vocabulary: Compound Nouns, Technical Words.                                  | (Theory 6)   |
| 1. Familiarization of Vowel Sounds-Monophthongs, Diphthongs and Consonant Sou | inds         |
| 2. Listening to Formal Conversations in British and American Accents          |              |
| 3. Guided Writing (L                                                          | aboratory 6) |
|                                                                               |              |
|                                                                               |              |

# UNIT II GRAMMAR AND LANGUAGE DEVELOPMENT

| Listening: Telephonic Conversations.                                                  |        |
|---------------------------------------------------------------------------------------|--------|
| <b>Speaking:</b> Sharing information of a personal kind - Greetings – Taking leave.   |        |
| Reading: Short comprehension passages - Pre-reading and Post-reading (multiple choice |        |
| questions short questions / open and close ended questions)                           |        |
| Writing: Instructions, Recommendations, Checklists                                    |        |
| Grammar: Tenses, Framing 'Wh' & 'Yes' or 'No' questions                               |        |
| Vocabulary: Numerical Adjectives, Collocations. (The                                  | ory 6) |
| 1. Communication Etiquettes                                                           |        |
| 2. Self -Introduction using SWOT Analysis (Laborate                                   | ry 6)  |

# UNIT IIIBASIC TECHNICAL WRITING AND STUDY SKILLS

**Listening:** Listening to longer texts and filling up the tables **Speaking:** Asking about routine actions and expressing opinions

| <b>Reading:</b> Short texts (Cloze Test)<br><b>Writing:</b> Formal letters, E-mail writing, Interpretation of Charts and Graphs |                      |
|----------------------------------------------------------------------------------------------------|----------------------|
| Grammar: Cause and Effect expressions, Conditional Clauses                                                                      |                      |
| Vocabulary: Often misspelled and confusing words                                                                                | (Theory 6)           |
| 1. Mechanics of Reading Skills                                                                                                  | (Theory 0)           |
| 2. News Reading–Cloze Tests                                                                                                    | (Laboratory 6)       |
| UNIT IV GROUP DISCUSSION AND JOB APPLICATIONS                                                                                   | 12                   |
| Listening: Listening to recorded dialogues of conversations and completing e                                                    | exercises based on   |
| them                                                                                                    |                      |
| Speaking:Discussion on Social issues.                                                                                           |                      |
| Reading: Reading text from magazines                                                                                            |                      |
| Writing: Purpose Expressions, Letter of Application, Minutes of Meeting.                                                        |                      |
| Grammar: Modal Verbs, Subject-Verb agreement                                                                                    |                      |
| Vocabulary: Sequence Words                                                                                                    | (Theory 6)           |
| 1. Group Presentation, Group Discussion: Do's and Don'ts of Group Discussion                                                    | on                   |
| 2. Discussions on failure and success in interviews of famous personalities                                                     |                      |
| 3. Spotting Errors                                                                                                    | (Laboratory 6)       |
| UNIT V ART OF REPORTING                                                                                                    | 12                   |
| Listening: Listening to TED talks                                                                                               |                      |
| Speaking: Debate & Presentations                                                                                                |                      |
| Reading: Biographies                                                                                                    |                      |
| Writing:Definitions (Single line & Extended), Report Writing (Industrial v                                                      | isit, Accident and   |
| Feasibility reports)                                                                                                    |                      |
| Grammar:Reported speech                                                                                                    |                      |
| Vocabulary: Verbal Analogies                                                                                                    | (Theory 6)           |
| 1. Writing based on listening to academic lectures and discussions                                                              |                      |
| <ol> <li>Leadership skills, Negotiation skills</li> <li>Machanics of Depart Writing</li> </ol>                                  | (Laboratory 6)       |
| 3. Mechanicsof Report Writing                                                                                                   | (Laboratory 6)       |
| LIST OF PROJECTS                                                                                                    |                      |
| 1. Create a podcast on a topic that will be interesting to college students                                                     |                      |
| 2. Read and Review (Movie/Book/Technical Article)                                                                               |                      |
| 3. Presentation on Social Issues                                                                                                |                      |
| 4. Submit a report on "Global English: A study"                                                                                 |                      |
|                                                                                                    | AL: 60 PERIODS       |
| OUTCOMES:                                                                                                    |                      |
| At the end of this course, the students will be able to:                                                                        |                      |
| CO1: Comprehend conversations and short talks delivered in English                                                              | $f_{41} = 10^{-1}$   |
| CO2: Participate efficiently in informal conversations and develop an awaren                                                    | less of these if and |

- apply well-defined techniques
- CO3: Read articles of a general kind in magazines and newspapers efficiently
- CO4: Write short general essays, personal letters and E-mails in English
- CO5: Develop vocabulary of a general kind by enriching reading skills

# **TEXTBOOKS:**

- 1. Kumar, Suresh E, & Sreehari, P. Communicative English. Orient Black Swan, 2007.
- 2. Richards, Jack C. Interchange Students' Book-2 New Delhi: CUP,2015.

# **REFERENCES:**

- 1. Bailey, Stephen. Academic Writing: *A practical guide for students*. New York: Rutledge,2011.
- 2. Dhanavel, S P. English and Soft Skills, Volume Two, Orient Black Swan.
- 3. Elbow, Peter. Writing Without Teachers. London: Oxford University Press, 1973.
- 4. Larsen, Kristine. Stephen Hawking: A Biography, Greenwood: Publishing Group, 2005.
- 5. Redston, Chris & Gillies Cunningham.Face2Face (Pre- intermediate Students' Book & Workbook) Cambridge University Press, New Delhi: 2005.
- 6. Lewis, Norman. Word Power Made Easy, Latest Edition:Penguin Random House India: 2015

# WEB REFERENCES:

- 1. Basics of Business Communication: https://infyspringboard.onwingspan.com/en/app/toc/lex\_auth\_012688768083632128308\_sha red/overview
- Communicating to Succeed: https://infyspringboard.onwingspan.com/en/app/toc/lex\_auth\_012686653619175424640\_sha red/overview
- 3. Business English:

 $https://infyspringboard.onwingspan.com/en/app/toc/lex_auth_012683227498151936279\_shared/overview$ 

https://infyspringboard.onwingspan.com/web/en/app/toc/lex\_auth\_01326770836790476857 3/overview (lab support)

4. Business Writing:

https://infyspringboard.onwingspan.com/web/en/app/toc/lex\_auth\_01268947760100966433 \_shared/overview

5. Email Etiquettes:

https://infyspringboard.onwingspan.com/web/en/app/toc/lex\_auth\_01329462386556108817 682\_shared/overview

- Email Writing Skills: https://infyspringboard.onwingspan.com/en/app/toc/lex\_auth\_01268954363013529666\_shar ed/overview
- 7. Time Management: https://infyspringboard.onwingspan.com/en/app/toc/lex\_auth\_012985921210736640721\_sha red/overview
- Understanding Body Language: https://infyspringboard.onwingspan.com/en/app/toc/lex\_auth\_01297973765144576024689\_s hared/overview

# **ONLINE RESOURCES:**

1. https://infyspringboard.onwingspan.com/web/en/page/home

|                                             | JAVA PROGRAMMING                                                                                                    | L        | Т     | Р     | С        |
|---------------------------------------------|----------------------------------------------------------------------------------------------------|----------|-------|-------|----------|
| 22CS202                                     | (Theory Course with Laboratory Component)                                                                                                 | 3        | 0     | 2     | 4        |
| OBJECTIV                                    |                                                                                                    |          |       |       |          |
| • [                                         | Fo explain object oriented programming concepts and fundamentals o                                                                        | f Jav    | 'a    |       |          |
| •                                           | Γο apply the principles of packages, interfaces and exceptions                                                                            |          |       |       |          |
| •                                           | Γο develop a Java application with I/O streams, threads and generic pr                                                                    | ogra     | mm    | ing   |          |
| •                                           | Γο build applications using strings and collections.                                                                                      |          |       |       |          |
| •                                           | Γo apply the JDBC concepts                                                                                                    |          |       |       |          |
| UNIT I                                      | JAVA FUNDAMENTALS                                                                                                    |          |       |       | 15       |
|                                             | w of Java - Data Types, Variables, and Arrays - Operators - Contro                                                                        |          |       |       |          |
|                                             | mentals – Declaring objects – Methods – Constructors – this keyword                                                                       | d - C    | Ver   | load  | ing      |
|                                             | Overloading constructors - Access Control – Static – Final                                                                                | - ~      |       |       |          |
| UNIT II                                     | INHERITANCE, INTERFACES AND EXCEPTION HANDLIN                                                                                             |          |       |       | 15       |
|                                             | Inheritance basics, Using super, Method Overriding, Using Abstract                                                                        |          |       |       |          |
|                                             | Inheritance - Package and Interfaces: Packages, Packages and m                                                                            |          |       |       |          |
| 1 0                                         | ackages, Interfaces, Static Methods in an Interface – Exception Handl<br>undamentals, Exception Types, Uncaught Exceptions, Using try and | <u> </u> |       | -     |          |
| -                                           | es, Nested try Statements, throw, throws, finally, Java's Built-in Exceptions                                                             |          |       | iun   | pie      |
| eaten Claus                                 | es, rested if y blatchents, thow, thows, many, sava's built in Exce                                                                       | puloi    | 15.   |       |          |
| UNIT III                                    | MULTITHREADING, I/O AND GENERIC PROGRAMMING                                                                                               |          |       |       | 15       |
| Multithread                                 | ed Programming: Creating a Thread, Thread Priorities, Synchronizat                                                                        | ion,     | Inte  | rthr  | ead      |
| Communica                                   | tion - I/O: I/O Basics, Reading Console Input, Writing Console Outp                                                                       | ut, F    | Read  | ing   | and      |
| •                                           | es - Generics: Introduction, Generic class, Bounded Types, Generic Me                                                                     | etho     | ds, ( | Gen   | eric     |
|                                             | Generic Restrictions.                                                                                                    |          |       |       |          |
| UNIT IV                                     | STRING HANDLING AND COLLECTIONS                                                                                                    |          | ~     |       | 15       |
|                                             | pressions - String Handling – Collections: The Collection Interfaces,                                                                     | The      | Co.   | llect | ion      |
| $\frac{\text{Classes} - 10}{\text{UNIT V}}$ | erator – Map - Regular Expression Processing.                                                                                             |          |       |       | 15       |
| UNII V                                      | JDBC CONNECTIVITY                                                                                                    |          |       |       | 13       |
|                                             | taSource, Configurations, Connection, Connection Pools, Driver Ty                                                                         |          |       |       |          |
| -                                           | atement, Named Parameter, Embedded SQL (Insert, Update, Delete, J                                                                         | oin,     | unio  | on e  | tc),     |
| ResultSet N                                 | avigation, Connection Close and Clean up.                                                                                                 |          |       |       | <u>–</u> |
| Tending time 1                              | TOTAL: 45+30                                                                                                    | =75      | PE    | RIO   | DS       |
| Indicative                                  | List of Experiments:                                                                                                    |          |       |       |          |
| 1 Develop                                   | a Java application to generate Electricity bill. You must use one su                                                                      | ner (    | class | s ca  | lled     |
| -                                           | and must have two sub classes namely Domestic Bill and Commercia                                                                          | -        |       |       |          |
|                                             | th the following members: Consumer no., consumer name, previous                                                                           |          |       |       |          |
|                                             | month reading, type of EB connection (i.e domestic or commercial). C                                                                      |          |       |       | <u> </u> |
|                                             | using the following tariff                                                                                                    |          |       |       |          |
|                                             | e type of the EB connection is domestic, calculate the amount to be pa                                                                    | uid a    | s fol | llow  | s:       |
|                                             | 100 units - Rs. 1 per unit                                                                                                    |          |       |       |          |
|                                             | 200 units - Rs. 2.50 per unit                                                                                                    |          |       |       |          |
|                                             | -500 units - Rs. 4 per unit                                                                                                    |          |       |       |          |
| > 30                                        | 1 units - Rs. 6 per unit                                                                                                    |          |       |       |          |

If the type of the EB connection is commercial, calculate the amount to be paid as follows: First 100 units - Rs. 2 per unit

101-200 units - Rs. 4.50 per unit

201 -500 units - Rs. 6 per unit

> 501 units - Rs. 7 per unit

- 2. Arrays Manipulations: (Use Methods for implementing these in a Class)
  - a. Find k<sup>th</sup> smallest element in an unsorted array
  - b. Find the sub array with given sum
  - c. Matrix manipulations Addition, Subtraction, Multiplication
  - d. Remove duplicate elements in an Array
  - e. Accept an integer value N and print the N<sup>th</sup> digit in the integer sequence 1, 2, 3, 4, 5, 6, 7, 8, 9, 10, 11, 12, 13, 14, 15 and so on till infinity.

Example: The 11th digit in the sequence 12345678910111213.... is 0.

- 3. Develop a Java application to implement currency converter (Dollar to INR, EURO to INR, Yen to INR and vice versa), distance converter (meter to KM, miles to KM and vice versa), time converter (hours to minutes, seconds and vice versa) using packages.
- 4. Develop a Java application with Employee class with Emp\_name, Emp\_id, Address, Mail\_id, Mobile\_no as members. Inherit the classes, Programmer, Assistant Professor, Associate Professor and Professor from employee class. Add Basic Pay (BP) as the member of all the inherited classes with 97% of BP as DA, 10 % of BP as HRA, 12% of BP as PF, 0.1% of BP for staff club fund. Generate pay slips for the employees with their gross and net salary.
- 5. Design a Java interface for ADT Stack. Implement this interface using array and built-in classes. Provide necessary exception handling in both the implementations.
- 6. Write a Java Program to create an abstract class named Shape that contains two integers and an empty method named print Area(). Provide three classes named Rectangle, Triangle and Circle such that each one of the classes extends the class Shape. Each one of the classes contains the methods print Area () that prints the area of the given shape and Numberofsides() that prints the number of sides of the given shape.
- 7. Write a Java program to apply built-in and user defined exceptions.
- 8. String Manipulation:
  - a. Reversing a set of words and count the frequency of each letter in the string.
  - b. Pattern Recognition Find the number of patterns of form 1[0]1 where [0] represents any number of zeroes (minimum requirement is one 0) there should not be any other character except 0 in the [0] sequence in a given binary string.
  - c. Remove all the occurrences of string S2 in string S1 and print the remaining.
  - d. Find the longest repeating sequence in a string
  - e. Print the number of unique string values that can be formed by rearranging the letters in the string S.
- 9. Write a Java program that correctly implements producer consumer problem using the concept of inter thread communication.
- 10. Write a Java program to read and copy the content of one file to other by handling all file related exceptions.
- 11. Collections:
  - a. Write a program to perform string operations using ArrayList. Write functions for the following
    - i. Append add at end
    - ii. Insert add at particular index

iii. Search

- iv. List all string starts with given letter
- b. Find the frequency of words in a given text.

**12.** Mini Project (using JDBC)

# **OUTCOMES:**

# At the end of this course, the students will be able to:

**CO1:** Understand the object oriented programming concepts and fundamentals of Java.

**CO2:** Develop Java programs with the packages, interfaces and exceptions.

CO3: Build Java applications with I/O streams, threads and generics programming.

**CO4:** Apply strings and collections in developing applications.

**CO5:** Implement the concepts of JDBC.

# TEXT BOOK:

1. Herbert Schildt, "Java: The Complete Reference", 11<sup>th</sup> Edition, McGraw Hill Education, 2019.

# **REFERENCES:**

- 1. Cay S. Horstmann, Gary Cornell, "Core Java Volume I Fundamentals", 11<sup>th</sup> Edition, Prentice Hall, 2019.
- 2. Paul Deitel, Harvey Deitel, Java SE 8 for programmers, 3rd Edition, Pearson, 2015.
- 3. Steven Holzner, Java 2 Black book, Dream tech press, 2011.
- 4. Timothy Budd, Understanding Object-oriented programming with Java, Third Edition, Pearson Education, 2008.
- 5. https://infyspringboard.onwingspan.com/web/en/app/ toc/lex\_29959473947367270000\_shared/overview

# 22CS203DATABASE MANAGEMENT SYSTEMSLTPC3024

# **OBJECTIVES:**

# The Course will enable learners to:

- To understand the basic concepts of Data Modeling and Database Systems.
- To understand SQL and effective relational database design concepts.
- To learn relational algebra, calculus and normalization.
- To know the fundamental concepts of transaction processing, concurrency control techniques, recovery procedure and data storage techniques.
- To understand query processing, efficient data querying and advanced databases.
   UNIT I DATABASE CONCEPTS 9+6

Concept of Database and Overview of DBMS - Characteristics of databases - Data Models, Schemas and Instances - Three-Schema Architecture - Database Languages and Interfaces- Introductions to data models types- ER Model- ER Diagrams - Enhanced ER Model - reducing ER to table Applications: ER model of University Database Application – Relational Database Design by ER- and EER-to-Relational Mapping.

# List of Exercise/Experiments

Case Study using real life database applications anyone from the following list

- a) Inventory Management for a EMart Grocery Shop
- b) Society Financial Management
- c) Cop Friendly App Eseva
- d) Property Management eMall
- e) Star Small and Medium Banking and Finance
- Build Entity Model diagram. The diagram should align with the business and functional goals stated in the application.

# UNIT II STRUCTURED QUERY LANGUAGE

SQL Data Definition and Data Types - Constraints - Queries - INSERT, UPDATE, and DELETE in SQL - Views - Integrity Procedures, Functions, Cursor and Triggers - Embedded SQL - Dynamic SQL.

9+6

List of Exercise/Experiments

Case Study using real life database applications anyone from the following list and do the following exercises.

- a) Inventory Management for a EMart Grocery Shop
- b) Society Financial Management
- c) Cop Friendly App Eseva
- d) Property Management eMall
- e) Star Small and Medium Banking and Finance

- 1. Data Definition Commands, Data Manipulation Commands for inserting, deleting, updating and retrieving Tables and Transaction Control statements
- 2. Database Querying Simple queries, Nested queries, Sub queries and Joins
- 3. Views, Sequences, Synonyms
- 4. Database Programming: Implicit and Explicit Cursors
- 5. Procedures and Functions
- 6. Triggers
- 7. Exception Handling

# UNIT III RELATIONAL ALGEBRA, CALCULUS AND NORMALIZATION

9+6

9+6

Relational Algebra - Operations - Domain Relational Calculus- Tuple Relational Calculus - Fundamental operations.

Relational Database Design - Functional Dependency - Normalization (1NF, 2NF 3NF and BCNF) -Multivalued Dependency and 4NF -Joint Dependencies and 5NF - Denormalization.

List of Exercise/Experiments

- 1. Case Study using real life database applications anyone from the following list
  - a) Inventory Management for a EMart Grocery Shop
  - b) Society Financial Management
  - c) Cop Friendly App Eseva
  - d) Property Management eMall
  - e) Star Small and Medium Banking and Finance.
  - Apply Normalization rules in designing the tables in scope.

# UNIT IV TRANSACTIONS, CONCURRENCY CONTROL AND DATA STORAGE

Transaction Concepts - ACID Properties - Schedules based on Recoverability, Serializability - Concurrency Control - Need for Concurrency - Locking Protocols - Two Phase Locking - Transaction Recovery -Concepts - Deferred Update - Immediate Update.

Organization of Records in Files - Unordered, Ordered - Hashing Techniques -RAID - Ordered Indexes - Multilevel Indexes - B+ tree Index Files - B tree Index Files.

List of Exercise/Experiments

Case Study using real life database applications anyone from the following list

- a) Inventory Management for a EMart Grocery Shop
- b) Society Financial Management
- c) Cop Friendly App Eseva
- d) Property Management eMall
- e) Star Small and Medium Banking and Finance
- Ability to showcase ACID Properties with sample queries with appropriate settings for the above scenario.

# UNIT V QUERY OPTIMIZATION AND ADVANCED DATABASES

Query Processing Overview - Algorithms for SELECT and JOIN operations - Query optimization using Heuristics.

Distributed Database Concepts - Design -Concurrency Control and Recovery - NOSQL Systems - Document-Based NOSQL Systems and MongoDB.

# List of Exercise/Experiments

Case Study using real life database applications anyone from the following list

- a) Inventory Management for a EMart Grocery Shop
- b) Society Financial Management
- c) Cop Friendly App Eseva
- d) Property Management eMall
- e) Star Small and Medium Banking and Finance
- Build PL SQL / Stored Procedures for Complex Functionalities, ex EOD Batch Processing for calculating the EMI for Gold Loan for each eligible Customer.

# TOTAL:45+30=75 PERIODS

# OUTCOMES:

# Upon completion of the course, the students will be able to:

CO1: Map ER model to Relational model to perform database design effectively.

- CO2: Implement SQL and effective relational database design concepts.
- CO3: Apply relational algebra, calculus and normalization techniques in database design.
- CO4: Understand the concepts of transaction processing, concurrency control, recovery procedure and data storage techniques.
- CO5: Apply query optimization techniques and understand advanced databases.

# TEXTBOOKS:

- 1. Elmasri R. and S. Navathe, "Fundamentals of Database Systems", Pearson Education, 7th Edition, 2016.
- 2. Abraham Silberschatz, Henry F.Korth, "Database System Concepts", Tata McGraw Hill , 7th Edition, 2021..

# **REFERENCES**:

- 1. Elmasri R. and S. Navathe, Database Systems: Models, Languages, Design and Application Programming, Pearson Education, 2013.Raghu Ramakrishnan, Gehrke "Database Management Systems", MCGraw Hill, 3rd Edition 2014.
- Plunkett T., B. Macdonald, "Oracle Big Data Hand Book", McGraw Hill, First Edition, 2013
- Gupta G K , "Database Management Systems" , Tata McGraw Hill Education Private Limited, New Delhi, 2011.
- 4. C. J. Date, A.Kannan, S. Swamynathan, "An Introduction to Database Systems", Eighth Edition, Pearson Education, 2015.

9+6

- 5. Maqsood Alam, Aalok Muley, Chaitanya Kadaru, Ashok Joshi, Oracle NoSQL Database: Real-Time Big Data Management for the Enterprise, McGraw Hill Professional, 2013.
- 6. Thomas Connolly, Carolyn Begg, "Database Systems: A Practical Approach to Design, Implementation and Management", Pearson, 6th Edition, 2015.
- 7. Database Management System Part 1 <u>https://infyspringboard.onwingspan.com/web/en/app/toc/lex\_auth\_01275806667</u> <u>282022456\_shared/overview</u>
- 8. Database Management System Part 2 <u>https://infyspringboard.onwingspan.com/web/en/app/toc/lex\_auth\_01276730056</u> 29194241 shared/overview
- 9. Online Resources: https://infyspringboard.onwingspan.com/web/en/page/home

# LIST OF EQUIPMENTS:

Systems with MySQL, Eclipse or NetBeans

| COURSE  | TAMILS AND TECHNOLOGY                 | L | Т | Р | С |
|---------|---------------------------------------|---|---|---|---|
| CODE    | (Theory Course)                       |   |   |   |   |
| 22GE301 | (Common to III Semester CSE, CSE(CS), | 1 | 0 | 0 | 1 |
|         | ECE and ADS Programmes)               |   |   |   |   |

### **OBJECTIVES:**

The course is designed to

- Recognize the historical significance of weaving and pottery technologies in ancient Tamil civilization.
- Highlight the concepts of design and construction technology during the Sangam age.
- Provide an overview of manufacturing technology and its role in Tamil society.
- Illustrate the agricultural and irrigation techniques employed in ancient Tamil society.
- Promote scientific Tamil and Tamil computing.

# UNIT I WEAVING AND CERAMIC TECHNOLOGY

Weaving Industry during Sangam Age – Ceramic technology – Black and Red Ware Potteries (BRW) – Graffiti on Potteries.

# UNIT II DESIGN AND CONSTRUCTION TECHNOLOGY

Designing and Structural construction House & Designs in household materials during Sangam Age – Building materials and Hero stones of Sangam age – Details of Stage Constructions in Silappathikaram – Sculptures and Temples of Mamallapuram – Great Temples of Cholas and other worship places – Temples of Nayaka Period – Type study (Madurai Meenakshi Temple)-Thirumalai Nayakar Mahal – Chetti Nadu Houses, Indo – Saracenic architecture at Madras during British Period.

# UNIT III MANUFACTURING TECHNOLOGY

Art of Ship Building – Metallurigcal Studies – Iron industry – Iron smelting, steel – Copper and gold-Coins as source of history – Minting of Coins – Beads making-industries Stone beads –Glass beads – Terracotta beads – Shell beads/ bone beats – Archeological evidences – Gem Stone types described in Silappathikaram.

# UNIT IV AGRICULTURE AND IRRIGATION TECHNOLOGY

Dam, Tank, ponds, Sluice, Significance of Kumizhi Thoompu of Chola Period, Animal Husbandry – Wells designed for cattle use – Agriculture and Agro Processing – Knowledge of Sea – Fisheries - Pearl – Conche diving – Ancient Knowledge of Ocean – Knowledge Specific Society.

# UNIT V SCIENTIFIC TAMIL & TAMIL COMPUTING

Development of Scientific Tamil – Tamil computing – Digitalization of Tamil Books – Development of Tamil Software – Tamil Virtual Academy – Tamil Digital Library – Online Tamil Dictionaries – Sorkuvai Project.

3

3

3

3

# **OUTCOMES:**

# At the end of the course, the learners will be able to

- CO1: Analyze the technological advancements of Tamils in weaving and ceramics.
- CO2: Explore the architectural superiority of Tamils through inscriptions and structural designs of temples and palaces.
- CO3: Examine the manufacturing culture of Tamils before and during Sangam period through various sources.
- CO4: Critically appreciate the agricultural and food processing techniques of Tamils. CO5:

Demonstrate adequate information on the Scientific Tamil and Tamil Computing. TEXT

# **CUM – REFERENCE – BOOKS**

- 1. Social Life of Tamils (Dr.L.L.Pillay) A joint publication of TNTB & ESC and RMRL (in print)
- 2. Social Life of the Tamils The Classical Period (Dr.S.Singaravelu) (Published by: International Institute of Tamil Studies.
- 3. Historical Heritage of the Tamils (Dr. S.V.Subatamanian, Dr.K.D.Thirunavukkarasu) (Published by: International Institute of Tamil Studies).
- 4. The Contributions of the Tamils to Indian Culture (Dr.M.Valarmathi) (Published by International Institute of Tamil Studies.)
- 5. Keeladi 'Sangam City Civilization on the banks of river Vaigai' (jointly Published by Department of Archaeology & Tamil Nadu Text Book and Educational Services Corporation, Tamil Nadu)
- 6. Studies in the History of India with Special Reference of Tamil Nadu (Dr.K.K.Pillay) (Published by: The Author)
- 7. Porunai Civilization (Jointly Published by: Department of Achaeology & Tamil Nadu text Book and Educational Services Corporation, Tamil Nadu)
- 8. Journey of civilization Indus to Vaigai (R.Balakrishnan) (Published by: RMRL) Reference Book.

| COURSE<br>CODE | PRODUCT DEVELOPMENT LAB -2 | L | Т | Р | С |
|----------------|----------------------------|---|---|---|---|
| 22GE211        | (Common to all Branches)   | 0 | 0 | 2 | 1 |

The students may be grouped into a batch of strength 3 or 4 to work under a project supervisor. The student batches should study the device/system/component and will do literature review to develop prototype idea. Further at the end of the semester they will make a final presentation to exhibit the conceptual design skills and the process to develop a product.

# **OBJECTIVES:**

# Students completing this course are expected to

- Use the innovative design methodology to articulate the product concepts.
- Summarize the requisite Engineering Principles for transforming concepts into products.
- Conduct basic tests to extract the qualitative and quantitative performance factors.

# **EXERCISES:**

- 1. Study of Basic Engineering Design Concepts.
- 2. Conduct a literature survey on the implementation of the design concepts.
- 3. Prepare the design concepts for an identified literature gap.
- 4. Present the Product Idea Presentation Phase II.

# **TOTAL: 30 PERIODS**

# **OUTCOMES:**

# After successful completion of the course, the students will be able to

CO1 Understand the working and capacity of various engineering systems.

CO2 Infer the outcomes in the product development process.

- CO3 Perform basic engineering and material characterization tests.
- CO4 Demonstrate the ability to provide conceptual design strategies for a product.
- CO5 Implement the Science, Engineering, Technology and Mathematics (STEM) for product design.